# **EML / MSG Conversion**

The EML Conversion plugin contains 2 smart services Eml / Msg to Html document and Eml / Msg to Pdf document.

## **Notes :**

Please note that you will be requiring a 'Aspose email license' (for JAVA) file included for this smart service. Use the link <https://purchase.aspose.com/temporary-license> to get the temporary license. The complete license can be bought after you are satisfied with the work.

# **EML / MSG to Html**

Eml to Html, Helps in converting eml into html document.The new documents will be returned as the save in folder

## **Parameters :**

Inputs -

- 1. License File : (Document)
	- a. The license file of the aspose email library.
- 2. Source Document : (Document)
	- a. The documents in which file to be converted.
- 3. Save In Folder : (Folder)
	- a. Folder to which the output converted document to be saved in.
- 4. New Document Name : (Text)
	- a. Name for the newly converted document. .
- 5. New Document Desc : ( Text)
	- a. Description of the document.

#### Outputs -

- 1. Error Message : ( Text )
	- a.Error message received.
- 2. Error Occurred : ( Boolean ) a.Set to true on the occurrence of error.
- 3. New Document Created: (Document)
	- a.The output html file.

# **EML / MSG to Pdf**

Eml to Pdf, Helps in converting eml into pdf document.The new documents will be returned as the save in folder.

### **Parameters :**

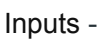

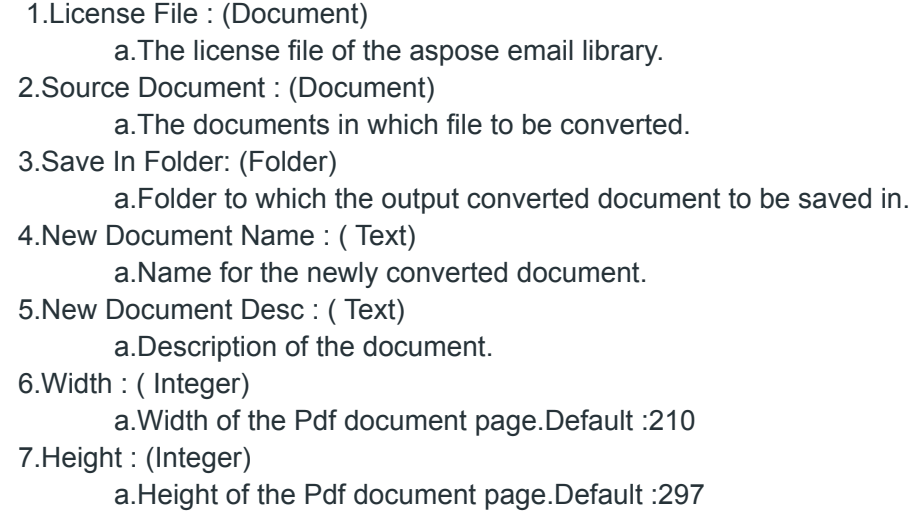

#### Outputs -

1.Error Message : ( Text ) a. Error message received. 2.Error Occurred : ( Boolean ) a.Set to true on the occurrence of error. 3.New Document Created: (Document) a.The output PDF file.